Umgestaltung von Flusslandschaften

# **Virtuelle Exkursion**

Virtuelle Exkursionen sind Teil einer virtuellen Realität, auch Cyberraum genannt. Damit meint man eine computertechnische Möglichkeit, mit der ein oder mehrere Anwender in die Lage versetzt werden, sich in einer computersimulierten Welt umzusehen, sich dort zu bewegen und möglicherweise auch auf diese virtuelle Umwelt zu reagieren.

Die virtuelle Exkursion ergänzt die reale Exkursion. Der virtuelle Besuch eines Vulkans, eines Gletschers, einer Stadt, einer Region, eines Landes oder eines Industriebetriebes bietet neue Erlebnisse, die zwar nur einen kleinen Eindruck im Vergleich zur realen Exkursion vermitteln können. Im Gegensatz zu einem Text erschließen virtuelle Exkursionen ein Thema aber meist besser. Sie machen Spaß, weil man selbst auf Entdeckungsreise gehen kann.

Virtuelle Exkursionen haben den großen Vorteil, dass sie jederzeit ohne allzu großen Aufwand durchführbar sind. Ein PC-Raum, eine Aufgabenstellung und der Zugang zum Internet reichen zu ihrer Durchführung völlig aus. Sie müssen nicht unbedingt online verlaufen. So bieten beispielsweise die verbreiteten multimedialen Enzyklopädien wie "Brockhaus multimedial" oder "Microsoft Encarta" ebenfalls vielfältige Möglichkeiten wie "Themenreisen" und "Virtuellen Reisen".

Im Internet finden sich viele Beispiele für virtuelle Exkursionen:

– Besuch in Navrongo, eine Dorfexkursion in Nord-Ghana, zwei Entwicklungshelfer berichten

www.satgeo.de/infoschul/informaction/NavronQO/iohnston/Navrongo.html

- Die virtuelle Exkursion auf den Stromboli (SOL von J. Alean und R. Carniel) www.educeth.ch/stromboli//virtual/index-d.
- html – Die virtuelle Exkursion auf den Morteratsch-

Gletscher www.kzu.ch/fach/gg/feld/virtualmorteratsch /Morteratsch.html

### **Wie führt man eine virtuelle Exkursion durch?**

Wie reale Exkursionen müssen auch virtuelle gut vorbereitet werden.

Folgende sechs Schritte haben sich dabei bewährt.

## **1. Vorbereitung der Exkursion im Team.** Als Me-

- thode bietet sich das Mindmapping an
- Formulieren Sie ihre Exkursionsthemen.
- Grenzen Sie den Exkursionsraum ab.
- Legen Sie die Teilräume und die zu untersuchenden Aspekte (z.B. Aufbau der Landschaft, Klima, Landwirtschaft, Wirtschaft, bedeutende Städte und geschichtliche Entwicklung) fest.
- Formulieren Sie Arbeitsaufträge.
- Verteilen Sie Aufgaben an die Exkursionsteilnehmer.
- **2. Recherchieren Sie im Internet** (Methode Internetrecherche, - Seite 16).
- **3. Planen Sie Exkursionspausen** ein, in denen sich die Exkursionsteilnehmer treffen und austauschen können.
- **4. Vorstellen der Ergebnisse** nach einem zuvor vereinbarten Zeitraum. Bitten Sie bei Schwierigkeiten um Unterstützung und Anregung.
- **5. Werten Sie ihre Ergebnisse aus.** Gegebenenfalls müssen Sie nochmals bei Schritt 2 beginnen.
- **6. Stellen Sie** die wichtigsten Ergebnisse **in einem virtuellen Exkursionsbericht,** der im Internet veröffentlicht werden kann, **dar.**

## **Was ist ein Wirkungsgeflecht?**

Mithilfe eines Wirkungsgeflechtes lassen sich Gedankengänge, Ursache-Folge-Wirkungen, funktionale Beziehungen und komplexe Zusammenhänge in eine logische und visuell leicht fassbare Abfolge bringen. Dazu werden wichtige Begriffe stichwortartig aufgelistet, nach Themenbereichen geordnet und durch Wirkungspfeile miteinander verbunden. Die Pfeile sollen dabei zum Ausdruck bringen, dass die einzelnen Faktoren in einem ursächlichen Zusammenhang stehen. Ein solches Wirkungsgeflecht, auch Wirkschema, Strukturskizze oder Flussdiagramm genannt, eignet sich im Fach Erdkunde besonders dazu, Raumstrukturen, Entwicklungen, Zusammenhänge und Verflechtungen in ihrer Dynamik und Komplexität darzustellen. Diese den geographischen Räumen zugrunde liegende Komplexität erklärt auch, warum ein Wirkungsgeflecht selten aus nur einer Kette von Ursachen und Folgen besteht. In der Regel sind es immer ganze Ursachen- und Folgekomplexe, die in vielfältiger Weise miteinander verbunden sind.

### *Wirkungsgeflecht: die Auenlandschaft des Oberrheins vor der Flussregulierung*

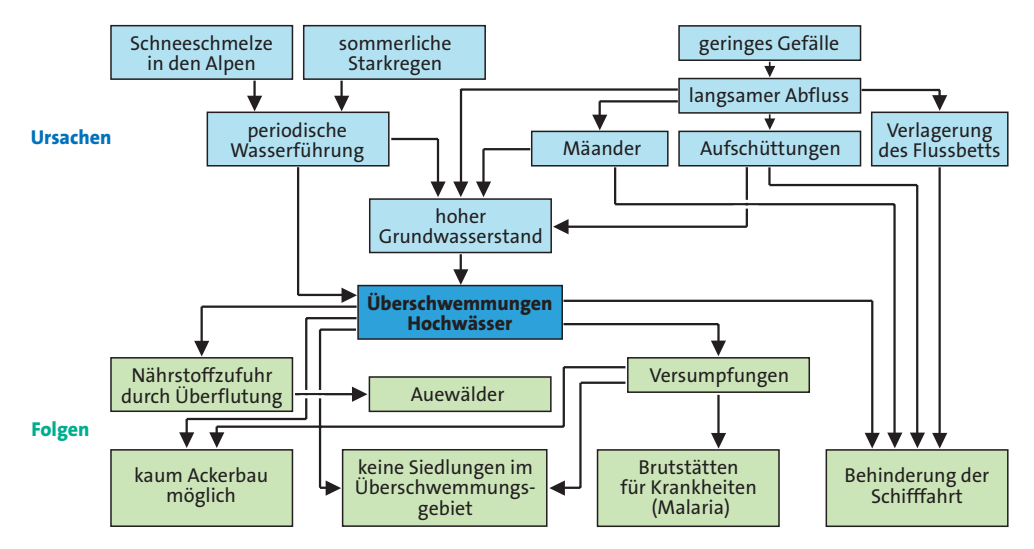

*1 Stellen Sie die durch die Flussregulierung bedingten Veränderungen in einem ergänzenden Wirkungsgeflecht dar.*

## **Wirkungsgeflecht Arbeitsschritte bei der Erstellung eines Wirkungsgeflechtes**

Beispiel: Die Auenlandschaft des Oberrheins vor der Flussregulierung

**1.Werten Sie** den Text und die Materialien des Kapitels Seite 66f. aus; ziehen Sie zur ergänzenden Information ggf. auch weitere Quellen (z.B. Atlas, Nachschlagewerke) heran.

**2.Benennen Sie Schlüsselbegriffe**zum Thema und notieren Sie diese auf schmalen Papierstreifen. **3.Ordnen Sie die Schlüsselbegriffe** nach Sachund/oder Problemfeldern.

**4.Ermitteln Sie die zentralen Schlüsselbegriffe** und platzieren Sie sie auf einem größeren Blatt Papier/Karton an exponierter Stelle.

**5.Ordnen Sie,** gegliedert nach den unter 3. genannten Gesichtspunkten, die anderen Begriffe den zentralen Schlüsselbegriffen zu, kennzeichnen Sie die entscheidenden Faktoren farblich.

**6.Stellen Sie durch Pfeile Wirkungen dar.** Was wirkt auf was? Wo bestehen Verflechtungen, Rückkoppelungen etc.? (Dazu ggf. Doppelpfeile verwenden.) Welcher Faktor wirkt besonders stark auf den/die anderen? (Pfeile mit unterschiedlicher Strichstärke verwenden.)

*Pfeile gleicher Form und Strichstärke haben immer dieselbe Bedeutung. Ausreichend viele "Zwischenbegriffe" einfügen, damit der Gedankengang nachvollziehbar ist. Vermutete, nicht erwiesene Zusammenhänge als solche besonders kennzeichnen, z.B. durch gestrichelte Linien.*

*Zu beachten:*

*Schlüsselbegriffe in Auswahl (ungeordnet)*

*Geringes Gefälle Mäander Hochwasser Überschwemmungen Schneeschmelze in den Alpen Sommerliche Starkregen Hoher Grundwasserspiegel Periodische Wasserführung Versumpfungen Auenwald Ackerbau Siedlungen*

*Malaria*